# **PRIM functional documentation The Regional Mobility Information**

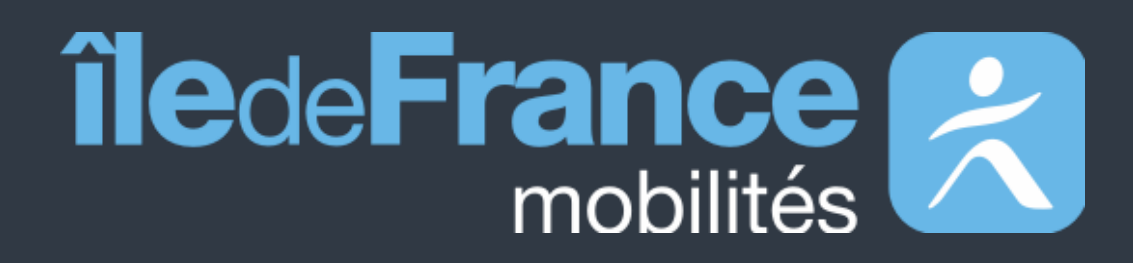

**Platform**

**Getting started with the Île-de-France Mobilités Calculator APIs**

**Updated on January 10, 2023**

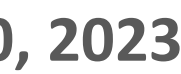

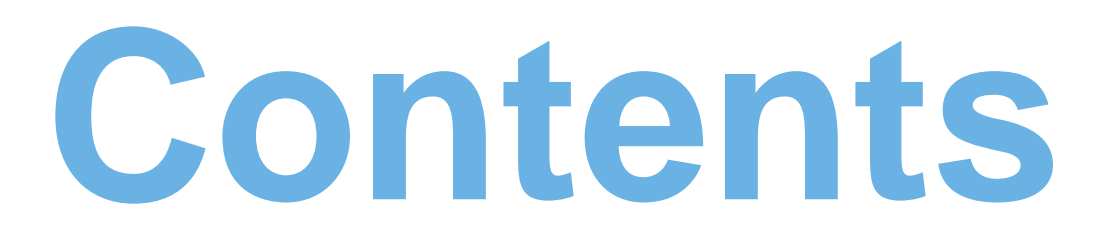

2

# **Preamble 01**

**02 3 Getting started with APIs**<br>Île-de-France Mobilités calculator **Île-de-France Mobilités calculator - Generic access (Navitia)**

**User support 04**

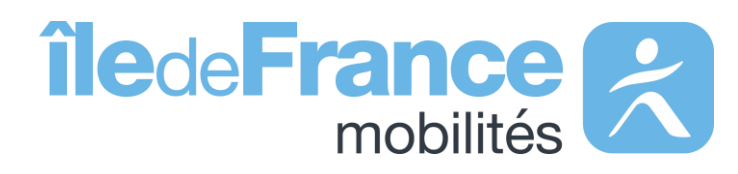

**03 Decommissioning of "fr-idf" coverage to new coverage** **Preamble**

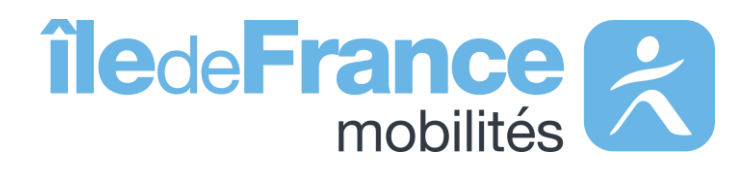

#### **Preamble**

# **The role of Île-de-France Mobilités**

It designs, organizes and finances public transportation for all Ile-de-Fra residents.

The Organization also guarantees the quality of the passenger informa **(transport offer, timetables, pricing and disruption information).**

IDF Mobilités currently has an Information System dedicated to collecting storing and distributing public transport data. This consists of about fift **interfaced applications**, which ultimately offering:

- A range of services for passengers through websites and mobile applications.
- Data and APIs for developers/re-users through the site prim.iledefrancemobilites.fr

Île-de-France Mobilités is the Organizing Authority for Sustainable Mobility (AOMD) in the Ile-de-France region.

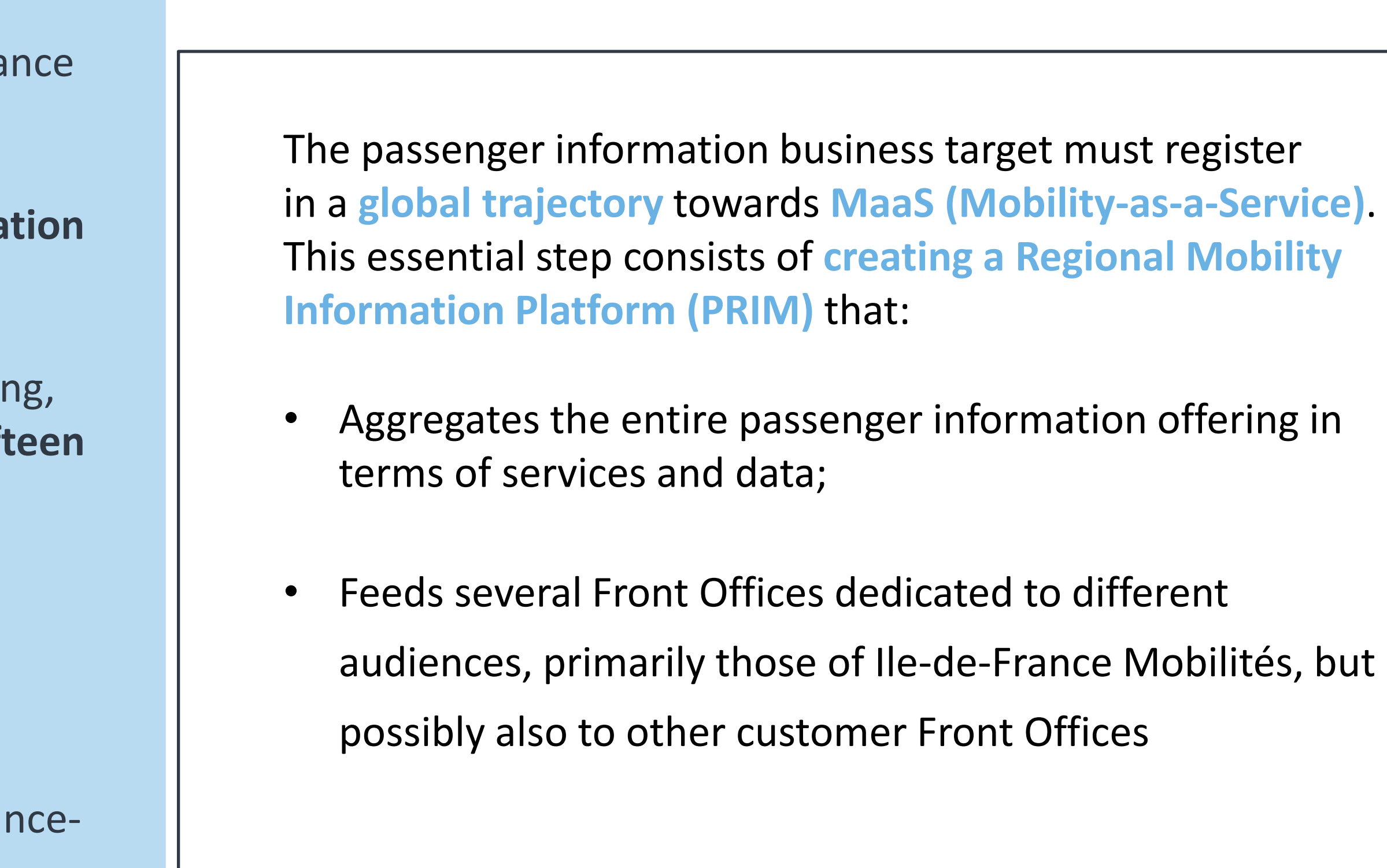

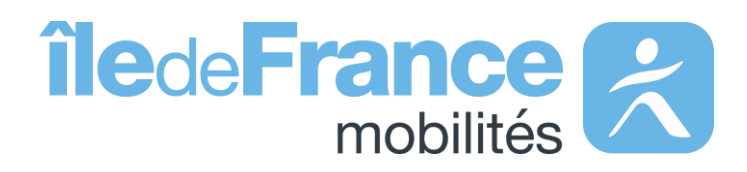

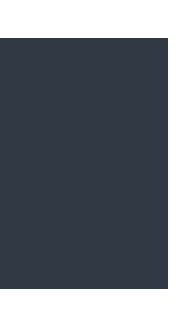

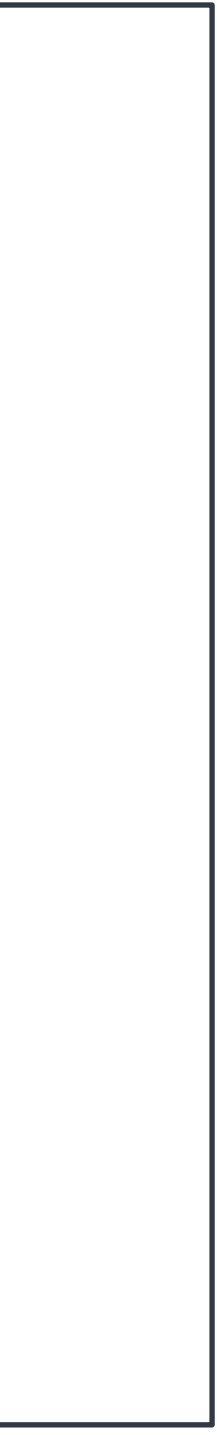

# **Getting started with APIs**

Île-de-France Mobilités calculator - Generic access (Navitia)

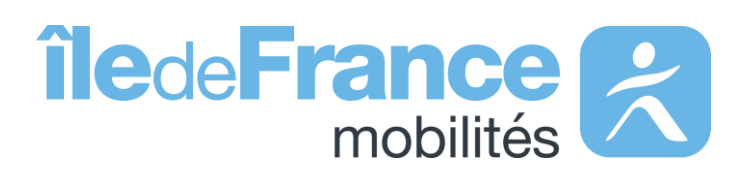

**Getting started with APIs: Île-de-France Mobilités calculator - Generic access (Navitia)**

**Ile-de-France Mobilités calculator - Generic access (Navitia)**

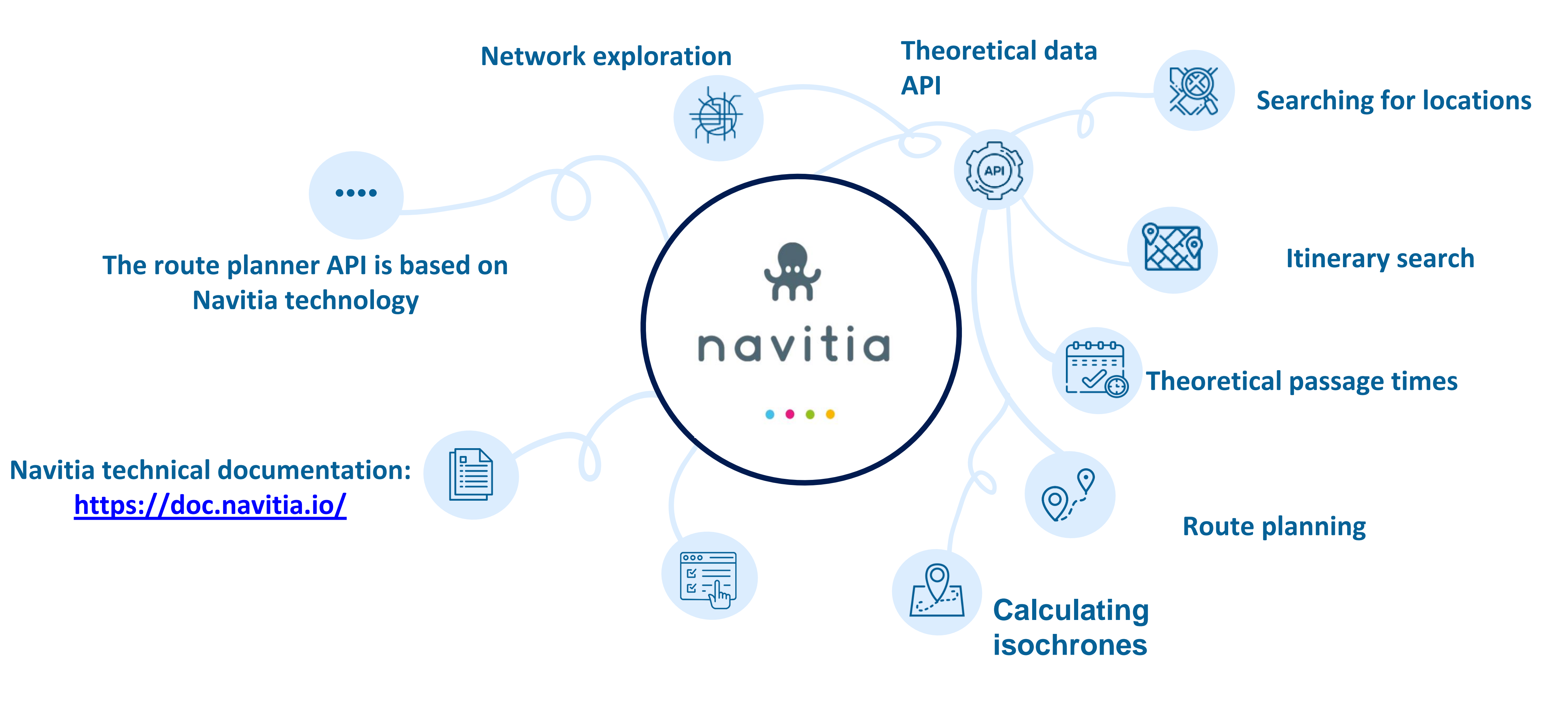

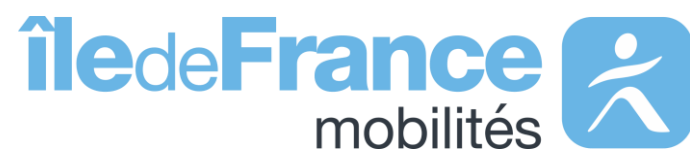

## **Data quality**

 $\mathbf{U}$ Data is updated **daily.** 88E Data covers the **next three weeks.**  $\mathcal{L}^{\text{max}}_{\text{max}}$  and  $\mathcal{L}^{\text{max}}_{\text{max}}$ 

> SNCF t**imetables include adaptations made during planned works**, as well as substitutions made by bus (e.g.: a bus journey will be offered if a section is cut off due to works).

As a general rule, **RATP timetables do not include** adaptations made during planned works.

(e.g. closure of a metro station).

**All RER A and B timetables** are provided by **SNCF.**

Contrary to GTFS files, **API data takes into account the Local Traffic Bans** that sometimes exist on certain OPTILE bus lines.

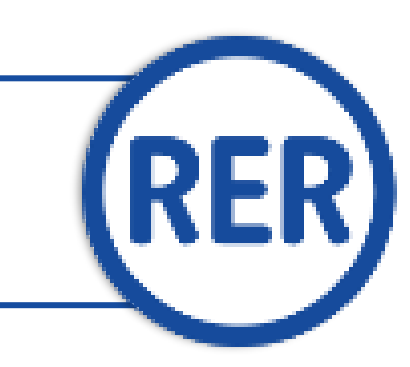

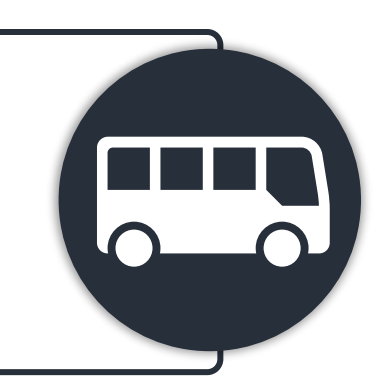

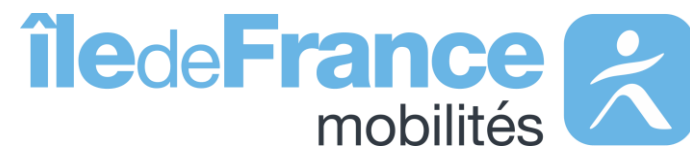

## **Call settings**

### **route**

A **"route"** is a set of itineraries grouped under the same name. This object refers to the line identifier available in the line repository. *Ex: IDFM:C01371 (Métro 1)*

**trip** A **"trip"** is a structured sequence of stops on a given line. *IDFM:RATP:9541-C01371-10\_3736592\_955496 (Métro 1 - la Défense Direction)*

**service** A "service" trip is the variation of a route at a given time. A trip assigns a passage time to each stop on the route. On a given day, a trip is unique: two vehicles in the same line each perform a different trip. *Ex: IDFM:100071 (Métro 1 - a trip that runs only on Saturdays from August 21, 2021, to August 28, 2021)*

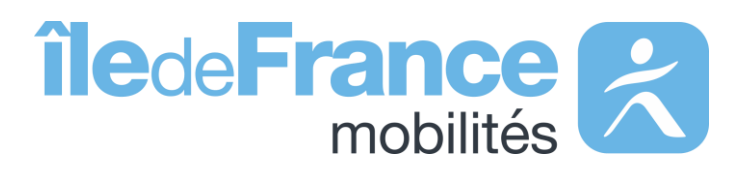

# **Call settings**

## **agency**

An **"agency"** is a commercial transport network *Ex : IDFM:Operator\_100 (RATP)*

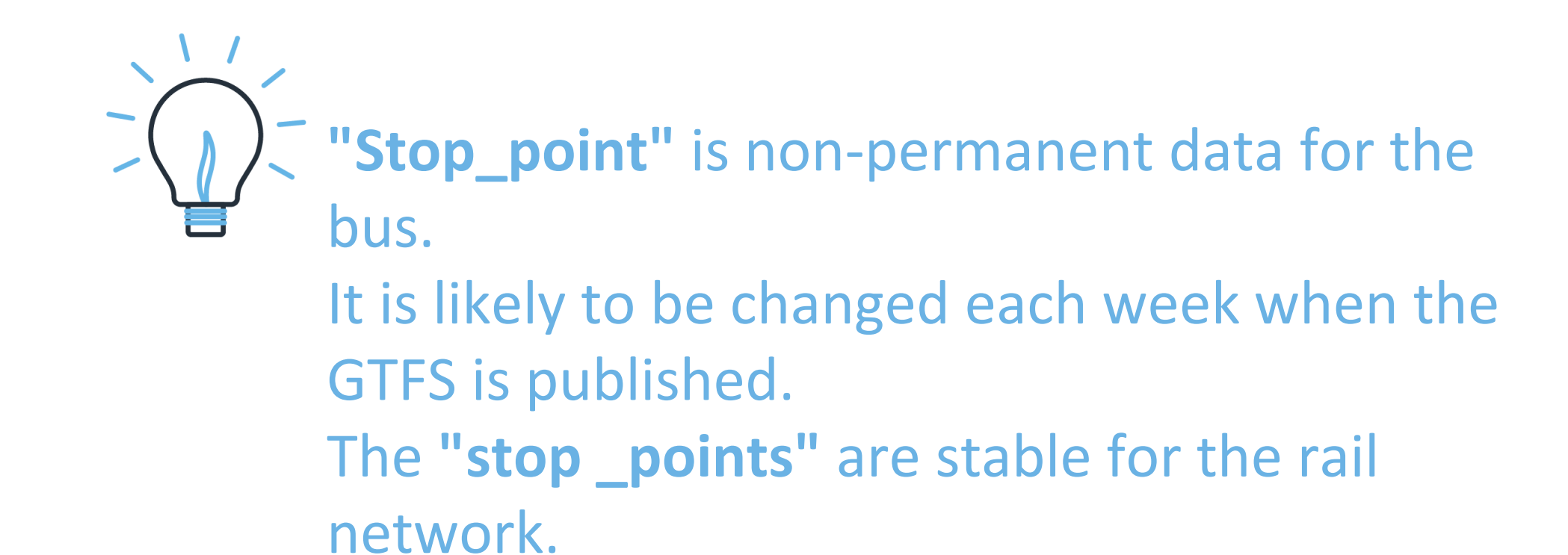

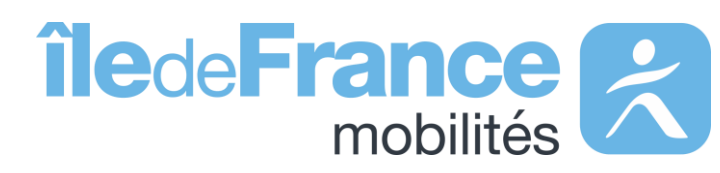

### **stop**

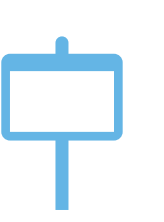

- A **"stop"** is an object that describes a type of stop.
- 1/ A single transporter's stop point. In this case, it takes the following forms: StopPoint Ferré (RER,Transilien): "IDFM:[ID ZdA] ".
- StopPoint Ferré (RER,Transilien): "IDFM:[ID ZdA] "
- StopPoint (rest): "IDFM:[ID ArR] ".

*Ex : IDFM:3640 (Jean de La Fontaine)*

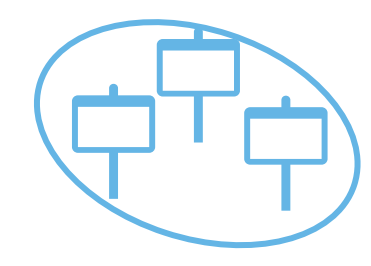

2/ A "stop\_area" is a grouping of physical stops with the same name, also known as a commercial stop.

• StopArea : "IDFM:[ID ZdC]"

*Ex : IDFM:70604 (Porte de choisy)*

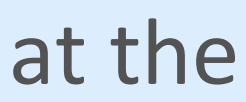

# **Use {URI} parameter in Navitia generic API**

The {URI} parameter means that the call parameters are integrated into the query URL and are not, as is usually the case, at the end of the query URL.

### **Example**

**Objective :**

Retrieve all stop\_points on metro line 1 (line:IDFM:C01373 ) We use the method:  $v2/n$  avitia/{uri}/stop\_points/{id} **With call parameter in place of {id}:** lines%**2F**line:IDFM:C01373

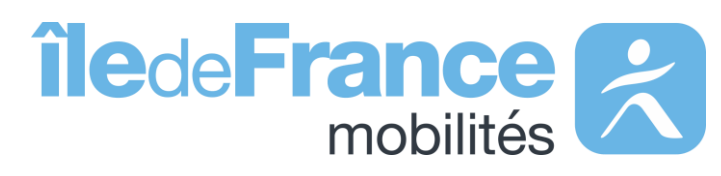

# **Decommissioning of "fr-idf" coverage to new coverage**

The Île-de-France Mobilités Calculator APIs (Navitia) are changing coverage from mid-January 2024

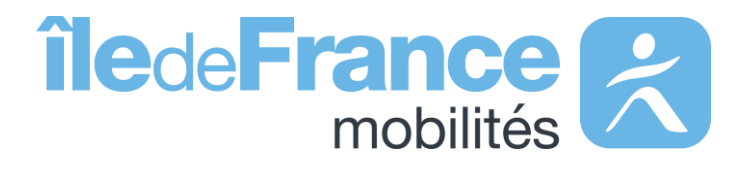

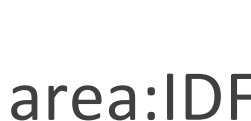

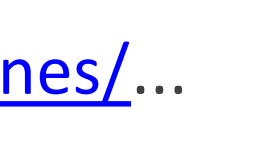

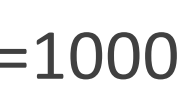

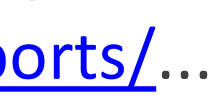

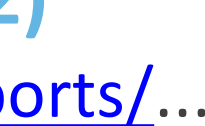

## **Query structure - calling routes**

**Ile-de-France Mobilités Calculator - Generic access** [https://prim.iledefrance-mobilites.fr/marketplace/navitia/coverage/fr-idf/.](https://prim.iledefrance-mobilites.fr/marketplace/navitia/coverage/fr-idf/).. **Example :** https://prim.iledefrancemobilites.fr/marketplace/navitia/coverage/fr-idf/places?q=bastille

#### New route from January 11, 2024

**Ile-de-France Mobilités Calculator - Generic access (v2)** [https://prim.iledefrance-mobilites.fr/marketplace/v2/navitia/.](https://prim.iledefrance-mobilites.fr/marketplace/navitia/coverage/fr-idf/).. **Example :** https://prim.iledefrancemobilites.fr/marketplace/v2/navitia/places?q=bastille

Old route (decommissioning end of February 2024)

**Ile-de-France Mobilités Calculator - Trafic messages** https://prim.iledefrance[mobilites.fr/marketplace/navitia/line\\_reports/coverage/fr-idf/.](https://prim.iledefrance-mobilites.fr/marketplace/navitia/line_reports/coverage/fr-idf/).. **Example** : https://prim.iledefrancemobilites.fr/marketplace/navitia/line\_reports/coverage/fridf/line\_reports?count=1000

**Ile-de-France Mobilités Calculator - Trafic messages (v2)** [https://prim.iledefrance-mobilites.fr/marketplace/v2/navitia/line\\_reports/](https://prim.iledefrance-mobilites.fr/marketplace/navitia/line_reports/)... **Example :** https://prim.iledefrancemobilites.fr/marketplace/v2/navitia/line\_reports/line\_reports?count=1000

#### **Ile-de-France Mobilités Calculator - Isochrones** https://prim.iledefrance-

[mobilites.fr/marketplace/navitia/isochrones/coverage/fr-idf/.](https://prim.iledefrance-mobilites.fr/marketplace/navitia/isochrones/coverage/fr-idf/)..

**Example :** https://prim.iledefrance-

mobilites.fr/marketplace/navitia/isochrones/coverage/fridf/isochrones?from=stop\_area:IDFM:71264&max\_duration=1800&

**Ile-de-France Mobilités Calculator - Isochrones (v2)** [https://prim.iledefrance-mobilites.fr/marketplace/v2/navitia/isochrones/](https://prim.iledefrance-mobilites.fr/marketplace/v2/navitia/isochrones/coverage/fr-idf/)... **Example :** https://prim.iledefrancemobilites.fr/marketplace/v2/navitia/isochrones/isochrones?from=stop\_area:IDF M:71264&max\_duration=1800&

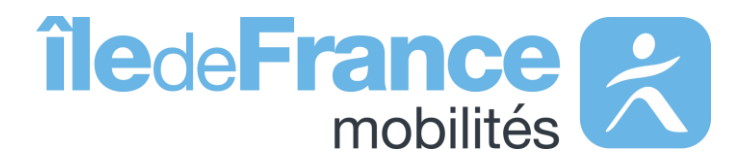

**Support & Documentation**

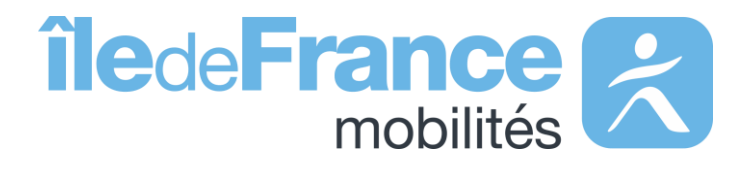

The PRIM Support team will help you use these services through the various documentations provided. Support can be reached by e-mail or through the ["Slack"](https://communauteprim.slack.com/?redir=%2Fssb%2Fredirect) instant discussion forum.

## **Support & Documentation**

### **Do you have a question? A suggestion for improvement? Don't hesitate to contact us via our support e-mail: [contact-prim@iledefrance](mailto:contact-prim@iledefrance-mobilites.fr)[mobilites.fr](mailto:contact-prim@iledefrance-mobilites.fr)**

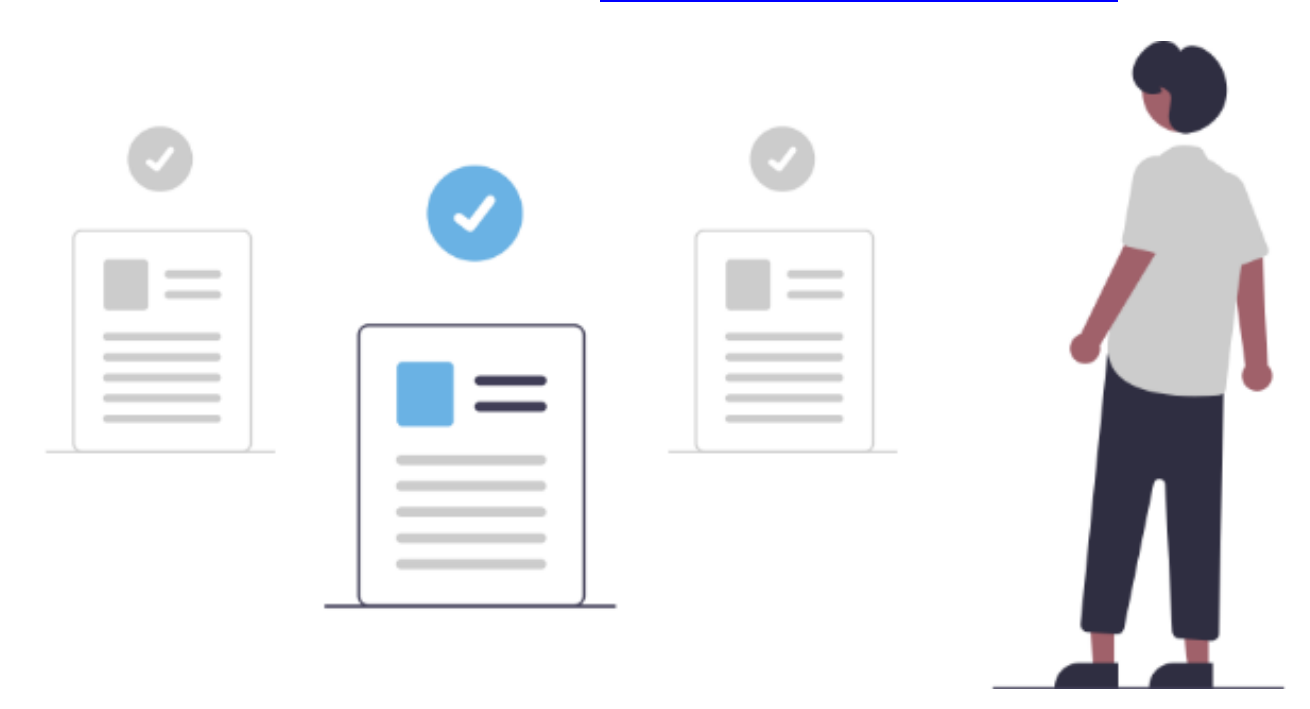

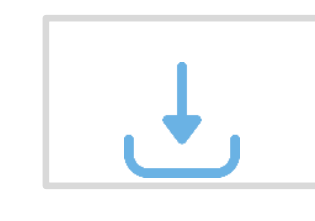

[Prim platform presentation \(PDF\)](https://prim.iledefrance-mobilites.fr/en/centre-aide)

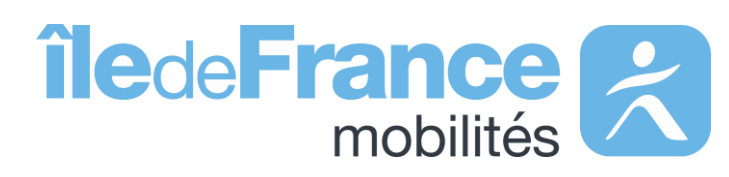